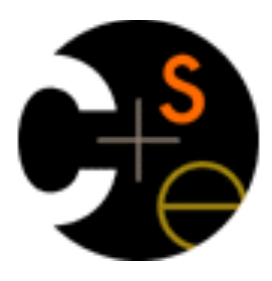

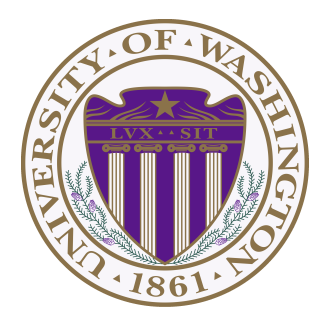

#### CSE373: Data Structures & Algorithms Lecture 25: Introduction to Multithreading & Fork-Join Parallelism

Aaron Bauer Winter 2014

## *Changing a major assumption*

So far most or all of your study of computer science has assumed

#### *One thing happened at a time*

Called sequential programming – everything part of one sequence

Removing this assumption creates major challenges & opportunities

- Programming: Divide work among threads of execution and coordinate (synchronize) among them
- Algorithms: How can parallel activity provide speed-up (more throughput: work done per unit time)
- Data structures: May need to support concurrent access (multiple threads operating on data at the same time)

# *A simplified view of history*

Writing correct and efficient multithreaded code is often much more difficult than for single-threaded (i.e., sequential) code

- Especially in common languages like Java and C
- So typically stay sequential if possible

From roughly 1980-2005, desktop computers got exponentially faster at running sequential programs

– About twice as fast every couple years

But nobody knows how to continue this

- Increasing clock rate generates too much heat
- Relative cost of memory access is too high
- But we can keep making "wires exponentially smaller" (Moore's "Law"), so put multiple processors on the same chip ("multicore")

## *What to do with multiple processors?*

- Next computer you buy will likely have 4 processors (your current one might already)
	- Wait a few years and it will be 8, 16, 32, …
	- The chip companies have decided to do this (not a "law")
- What can you do with them?
	- Run multiple totally different programs at the same time
		- Already do that? Yes, but with time-slicing
	- Do multiple things at once in one program
		- Our focus more difficult
		- Requires rethinking everything from asymptotic complexity to how to implement data-structure operations

## *Parallelism vs. Concurrency*

Note: Terms not yet standard but the perspective is essential

– Many programmers confuse these concepts

#### Parallelism:

 Use extra resources to solve a problem faster

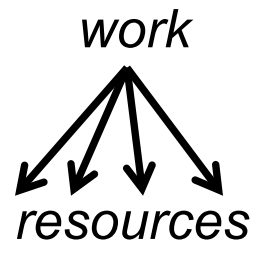

#### Concurrency:

 Correctly and efficiently manage access to shared resources

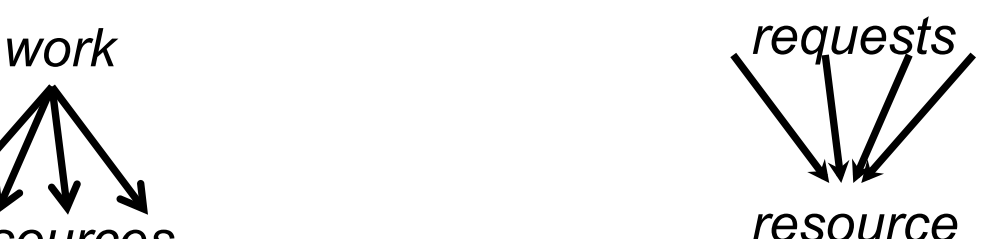

There is some connection:

- Common to use *threads* for both
- If parallel computations need access to shared resources, then the concurrency needs to be managed

We will just do a little parallelism, avoiding concurrency issues

## *An analogy*

CS1 idea: A program is like a recipe for a cook

– One cook who does one thing at a time! (*Sequential*)

Parallelism:

- Have lots of potatoes to slice?
- Hire helpers, hand out potatoes and knives
- But too many chefs and you spend all your time coordinating

Concurrency:

- Lots of cooks making different things, but only 4 stove burners
- Want to allow access to all 4 burners, but not cause spills or incorrect burner settings

## *Parallelism Example*

Parallelism: Use extra resources to solve a problem faster

*Pseudocode* for array sum

– Bad style for reasons we'll see, but may get roughly 4x speedup

```
int sum(int[] arr){ res = new int[4]; len = arr.length; FORALL(i=0; i < 4; i++) { //parallel iterations 
      res[i] = sumRange(arr,i*len/4,(i+1)*len/4); 
   } 
   return res[0]+res[1]+res[2]+res[3]; 
} 
int sumRange(int[] arr, int lo, int hi) { 
    result = 0; 
     for(j=lo; j < hi; j++) 
        result += arr[j]; 
    return result; 
}
```
## *Concurrency Example*

Concurrency: Correctly and efficiently manage access to shared resources

*Pseudocode* for a shared chaining hashtable

- Prevent *bad interleavings* (correctness)
- But allow some concurrent access (performance)

```
class Hashtable<K,V> { … 
    void insert(K key, V value) { int bucket = …; prevent-other-inserts/lookups in table[bucket] 
        do the insertion 
        re-enable access to table[bucket] 
 } 
    V lookup(K key) { 
        (similar to insert, but can allow concurrent 
          lookups to same bucket) 
 } 
}
```
## *Shared memory*

The model we will assume is shared memory with explicit threads

– *Not* the only approach, may not be best, but time for only one

Old story: A running program has

- One *program counter* (current statement executing)
- One *call stack* (with each *stack frame* holding local variables)
- *Objects in the heap* created by memory allocation (i.e., **new**)
	- (nothing to do with data structure called a heap)
- *Static fields*

New story:

- A set of *threads*, each with its own program counter & call stack
	- No access to another thread's local variables
- Threads can (implicitly) share static fields / objects
	- To *communicate*, write somewhere another thread reads

## *Shared memory*

Threads each have own unshared call stack and current statement

- (pc for "program counter")
- local variables are numbers, **null**, or heap references

Any objects can be shared, but most are not

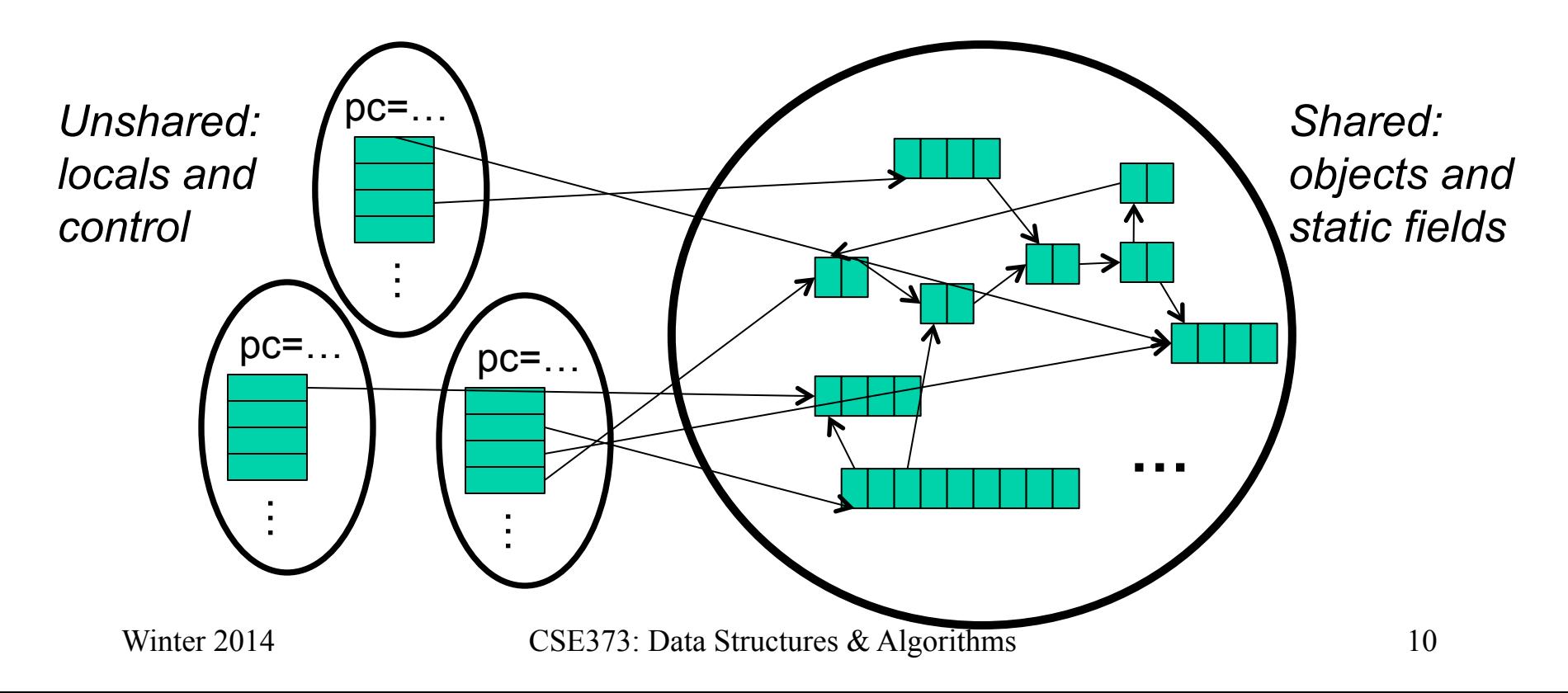

## *Our Needs*

To write a shared-memory parallel program, need new primitives from a programming language or library

- Ways to create and *run multiple things at once* 
	- Let's call these things threads
- Ways for threads to *share memory*
	- Often just have threads with references to the same objects
- Ways for threads to *coordinate (a.k.a. synchronize)* 
	- A way for one thread to wait for another to finish
	- [Other features needed in practice for concurrency]

#### *Java basics*

Learn a couple basics built into Java via **java.lang.Thread**

– But for style of parallel programming we'll advocate, do *not* use these threads; use Java 7's ForkJoin Framework instead

To get a new thread running:

- 1. Define a subclass **C** of **java.lang.Thread**, overriding **run**
- 2. Create an object of class **C**
- 3. Call that object's **start** method
	- **start** sets off a new thread, using **run** as its "main"

What if we instead called the **run** method of **C**?

– This would just be a normal method call, in the current thread

Let's see how to share memory and coordinate via an example…

### *Parallelism idea*

- Example: Sum elements of a large array
- Idea: Have 4 threads simultaneously sum 1/4 of the array
	- Warning: This is an inferior first approach

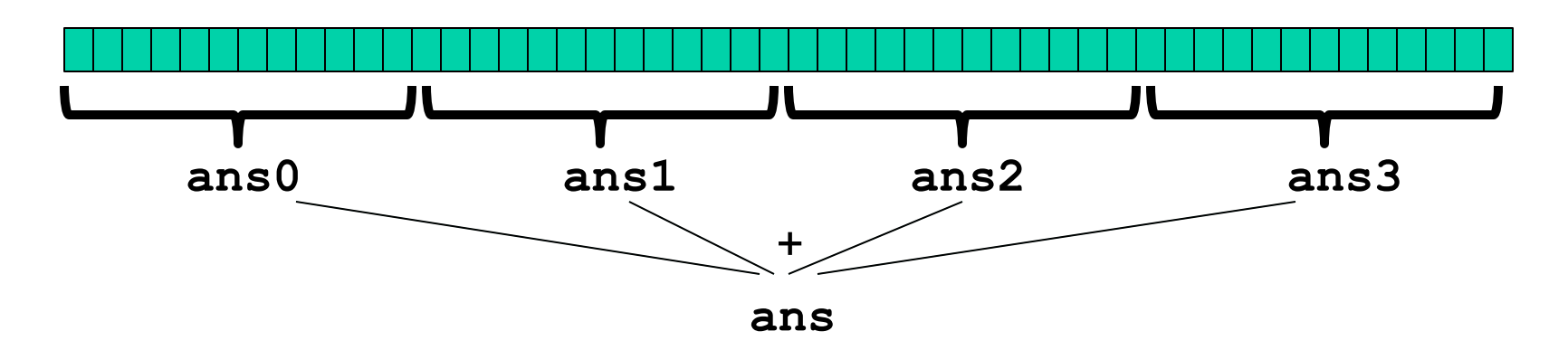

- Create 4 *thread objects*, each given a portion of the work
- Call **start()** on each thread object to actually *run* it in parallel
- *Wait* for threads to finish using **join()**
- Add together their 4 answers for the *final result*

## *First attempt, part 1*

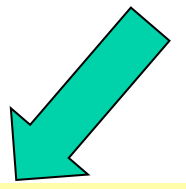

**class SumThread extends java.lang.Thread {** 

```
 int lo; // arguments int hi; int[] arr; 
   int ans = 0; // result 
   SumThread(int[] a, int l, int h) { 
      lo=l; hi=h; arr=a; 
    } 
   public void run() { //override must have this type for(int i=lo; i < hi; i++) ans += arr[i]; 
 } 
}
```
Because we must override a no-arguments/no-result **run**, we use fields to communicate across threads

Winter 2014

CSE373: Data Structures & Algorithms 14

### *First attempt, continued (wrong)*

```
class SumThread extends java.lang.Thread { int lo, int hi, int[] arr; // arguments int ans = 0; // result SumThread(int[] a, int l, int h) { … } 
     public void run(){ … } // override 
}
```

```
int sum(int[] arr){ // can be a static method 
   int len = arr.length; 
   int ans = 0; 
   SumThread[] ts = new SumThread[4]; 
   for(int i=0; i < 4; i++) // do parallel computations 
     ts[i] = new SumThread(arr,i*len/4,(i+1)*len/4); 
   for(int i=0; i < 4; i++) // combine results 
     ans += ts[i].ans; 
   return ans; 
}
```
#### *Second attempt (still wrong)*

```
class SumThread extends java.lang.Thread { int lo, int hi, int[] arr; // arguments int ans = 0; // result SumThread(int[] a, int l, int h) { … } 
     public void run(){ … } // override 
}
```

```
int sum(int[] arr){ // can be a static method
   int len = arr.length; 
   int ans = 0; 
   SumThread[] ts = new SumThread[4]; 
   for(int i=0; i < 4; i++){// do parallel computations 
     ts[i] = new SumThread(arr,i*len/4,(i+1)*len/4); 
     ts[i].start(); // start not run 
   } 
   for(int i=0; i < 4; i++) // combine results 
     ans += ts[i].ans; 
   return ans; 
}
```
### *Third attempt (correct in spirit)*

```
class SumThread extends java.lang.Thread { int lo, int hi, int[] arr; // arguments int ans = 0; // result SumThread(int[] a, int l, int h) { … } 
     public void run(){ … } // override 
}
```

```
int sum(int[] arr) {// can be a static method<br>int len = arr.length;<br>int ans = 0;<br>SumThread[] ts = new SumThread[4];<br>for(int i=0; i < 4; i++) {// do parallel computations<br>ts[i] = new SumThread(arr,i*len/4,(i+1)*len/4);<br>ts[i
       } 
       for(int i=0; i < 4; i++) { // combine results ts[i].join(); // wait for helper to finish! ans += ts[i].ans; 
       } 
       return ans; 
}
```
## *Join (not the most descriptive word)*

- The **Thread** class defines various methods you could not implement on your own
	- For example: **start**, which calls **run** in a new thread
- The **join** method is valuable for coordinating this kind of computation
	- Caller blocks until/unless the receiver is done executing (meaning the call to **run** returns)
	- Else we would have a race condition on **ts[i].ans**
- This style of parallel programming is called "fork/join"
- Java detail: code has 1 compile error because **join** may throw **java.lang.InterruptedException**
	- In basic parallel code, should be fine to catch-and-exit

Winter 2014 CSE373: Data Structures & Algorithms 18

## *Shared memory?*

- Fork-join programs (thankfully) do not require much focus on sharing memory among threads
- But in languages like Java, there is memory being shared. In our example:
	- **lo**, **hi**, **arr** fields written by "main" thread, read by helper thread
	- **ans** field written by helper thread, read by "main" thread
- When using shared memory, you must avoid race conditions
	- We will stick with **join** to do so

## *A better approach*

Several reasons why this is a poor parallel algorithm

- 1. Want code to be reusable and efficient across platforms
	- "Forward-portable" as core count grows
	- So at the *very* least, parameterize by the number of threads

```
int sum(int[] arr, int numTs){<br>int ans = 0;<br>SumThread[] ts = new SumThread[numTs];<br>for(int i=0; i < numTs; i++){<br>ts[i] = new SumThread(arr, (i*arr.length)/numTs,<br>(i+1)*arr.length)/numTs);<br>ts[i].start();
 } 
      for(int i=0; i < numTs; i++) { ts[i].join(); ans += ts[i].ans;
 } 
      return ans; 
}
```
## *A Better Approach*

- 2. Want to use (only) processors "available to you *now*"
	- Not used by other programs or threads in your program
		- Maybe caller is also using parallelism
		- Available cores can change even while your threads run
	- If you have 3 processors available and using 3 threads would take time **X**, then creating 4 threads would take time **1.5X** 
		- Example: 12 units of work, 3 processors
			- Work divided into 3 parts will take 4 units of time
			- Work divided into 4 parts will take 3\*2 units of time

```
// numThreads == numProcessors is bad 
// if some are needed for other things 
int sum(int[] arr, int numTs){ … 
}
```
## *A Better Approach*

- 3. Though unlikely for **sum**, in general subproblems may take significantly different amounts of time
	- Example: Apply method **f** to every array element, but maybe **f** is much slower for some data items
		- Example: Is a large integer prime?
	- If we create 4 threads and all the slow data is processed by 1 of them, we won't get nearly a 4x speedup
		- Example of a load imbalance

# *A Better Approach*

The counterintuitive (?) solution to all these problems is to use lots of threads, far more than the number of processors

- But this will require changing our algorithm
- [And using a different Java library]

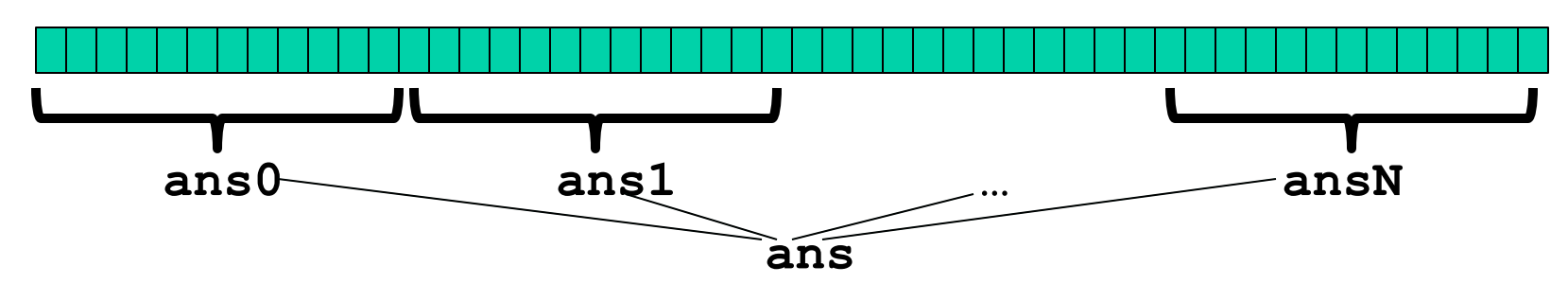

- 1. Forward-portable: Lots of helpers each doing a small piece
- 2. Processors available: Hand out "work chunks" as you go
	- If 3 processors available and have 100 threads, then ignoring constant-factor overheads, extra time is < 3%
- 3. Load imbalance: No problem if slow thread scheduled early enough
	- Variation probably small anyway if pieces of work are small

Winter 2014

## *Naïve algorithm is poor*

Suppose we create 1 thread to process every 1000 elements

```
int sum(int[] arr){<br>
…<br>
int numThreads = arr.length / 1000;
  SumThread[] ts = new SumThread[numThreads];
}
```
Then combining results will have **arr.length / 1000** additions

- Linear in size of array (with constant factor 1/1000)
- Previously we had only 4 pieces (constant in size of array)

In the extreme, if we create 1 thread for every 1 element, the loop to combine results has length-of-array iterations

• Just like the original sequential algorithm

Winter 2014

CSE373: Data Structures & Algorithms 24

### *A better idea*

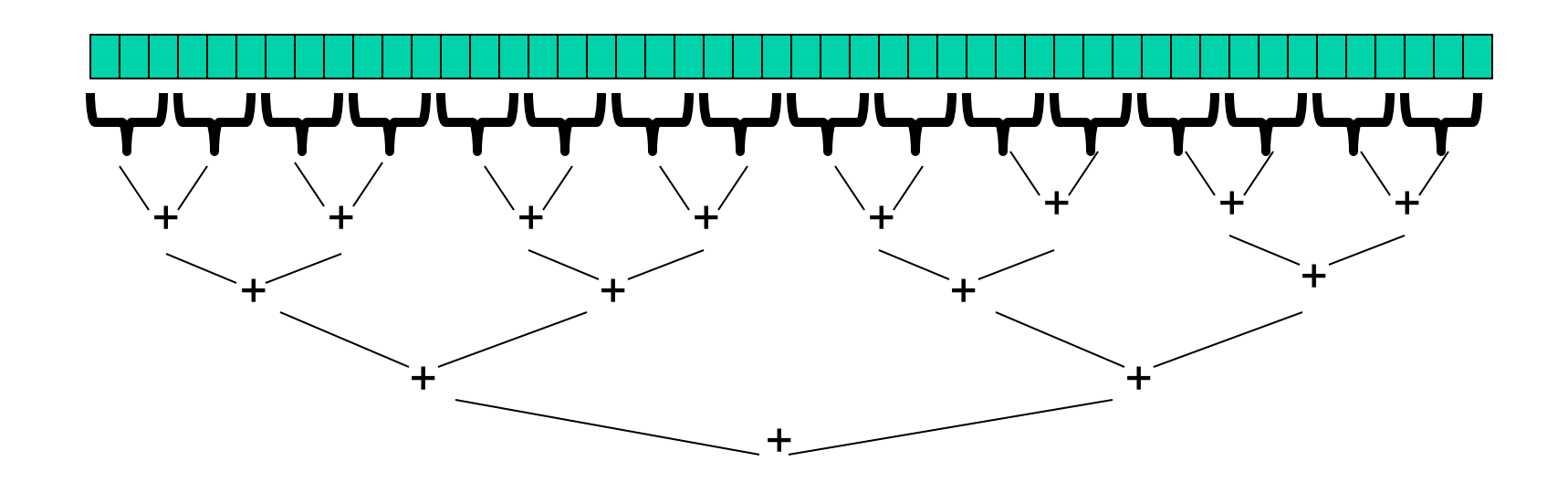

This is straightforward to implement using divide-and-conquer

– Parallelism for the recursive calls

#### *Divide-and-conquer to the rescue!*

```
int ans = 0; // result<br>SumThread(int[] a, int l, int h) { ... }
    public void run(){ // override<br>if(hi - lo < SEQUENTIAL CUTOFF)
             for (int i=lo; i < hi; \overline{\phantom{a}} i++)
    Winter 2014 \omega and \omega and \omega and \omega and \omega and \omega and \omega and \omega and \omegaclass SumThread extends java.lang.Thread { int lo; int hi; int[] arr; // arguments
public void run(){// override<br>
if(hi - lo < SEQUENTIAL CUTOFF)<br>
for(int i=lo; i < hi; i++)<br>
ans += arr[i];<br>
else {<br>
SumThread left = new SumThread(arr,lo,(hi+lo)/2);<br>
SumThread right= new SumThread(arr,(hi+lo)/2,hi);<br>
left
 } 
     }
int sum(int[] arr){
      SumThread t = new SumThread(arr,0,arr.length);<br>t.run();<br> return t.ans;
}
```
## *Divide-and-conquer really works*

- The key is divide-and-conquer parallelizes the result-combining
	- *If* you have enough processors, total time is height of the tree: *O*(**log** *n*) (optimal, exponentially faster than sequential *O*(*n*))
	- Next lecture: consider reality of **P** << *n* processors

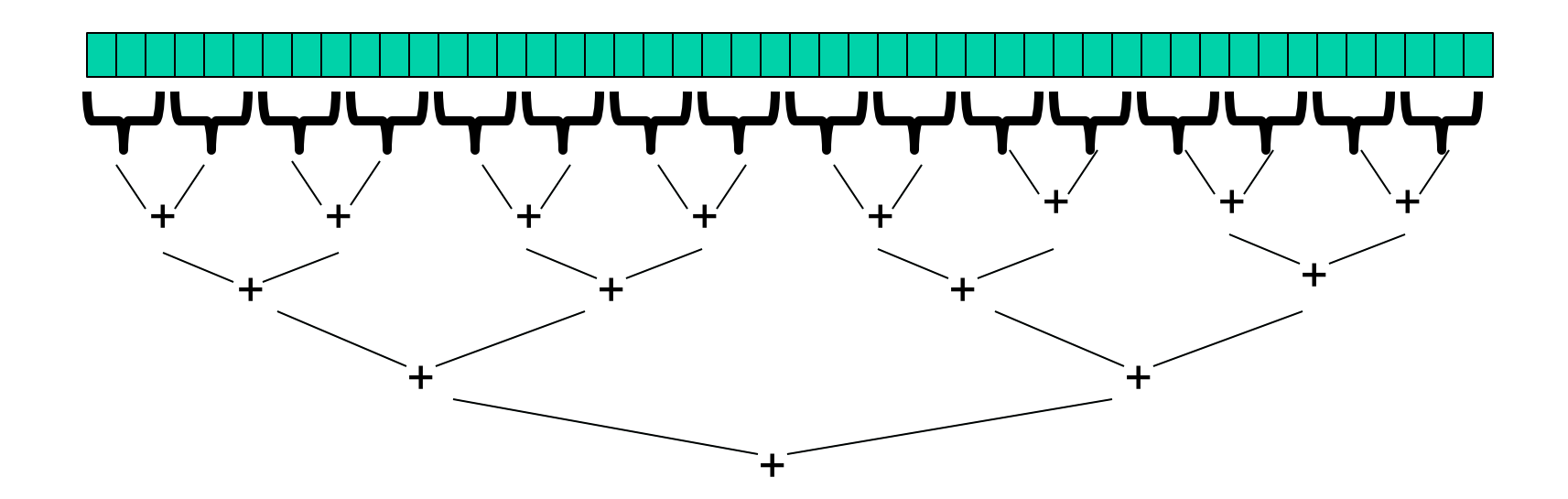

## *Being realistic*

- In theory, you can divide down to single elements, do all your result-combining in parallel and get optimal speedup
	- Total time *O*(*n*/*numProcessors* + **log** *n*)
- In practice, creating all those threads and communicating swamps the savings, so:
	- Use a *sequential cutoff*, typically around 500-1000
		- Eliminates *almost all* the recursive thread creation (bottom levels of tree)
		- *Exactly* like quicksort switching to insertion sort for small subproblems, but more important here
	- Do not create two recursive threads; create one and do the other "yourself"
		- Cuts the number of threads created by another 2x

Winter 2014 CSE373: Data Structures & Algorithms 28

## *Being realistic, part 2*

- Even with all this care, Java's threads are too "heavyweight"
	- Constant factors, especially space overhead
	- Creating 20,000 Java threads just a bad idea  $\odot$
- The ForkJoin Framework is designed to meet the needs of divideand-conquer fork-join parallelism
	- In the Java 7 standard libraries
	- Library's implementation is a fascinating but advanced topic
		- Next lecture will discuss its guarantees, not how it does it
	- Names of methods and how to use them slightly different